## Créer un parcours

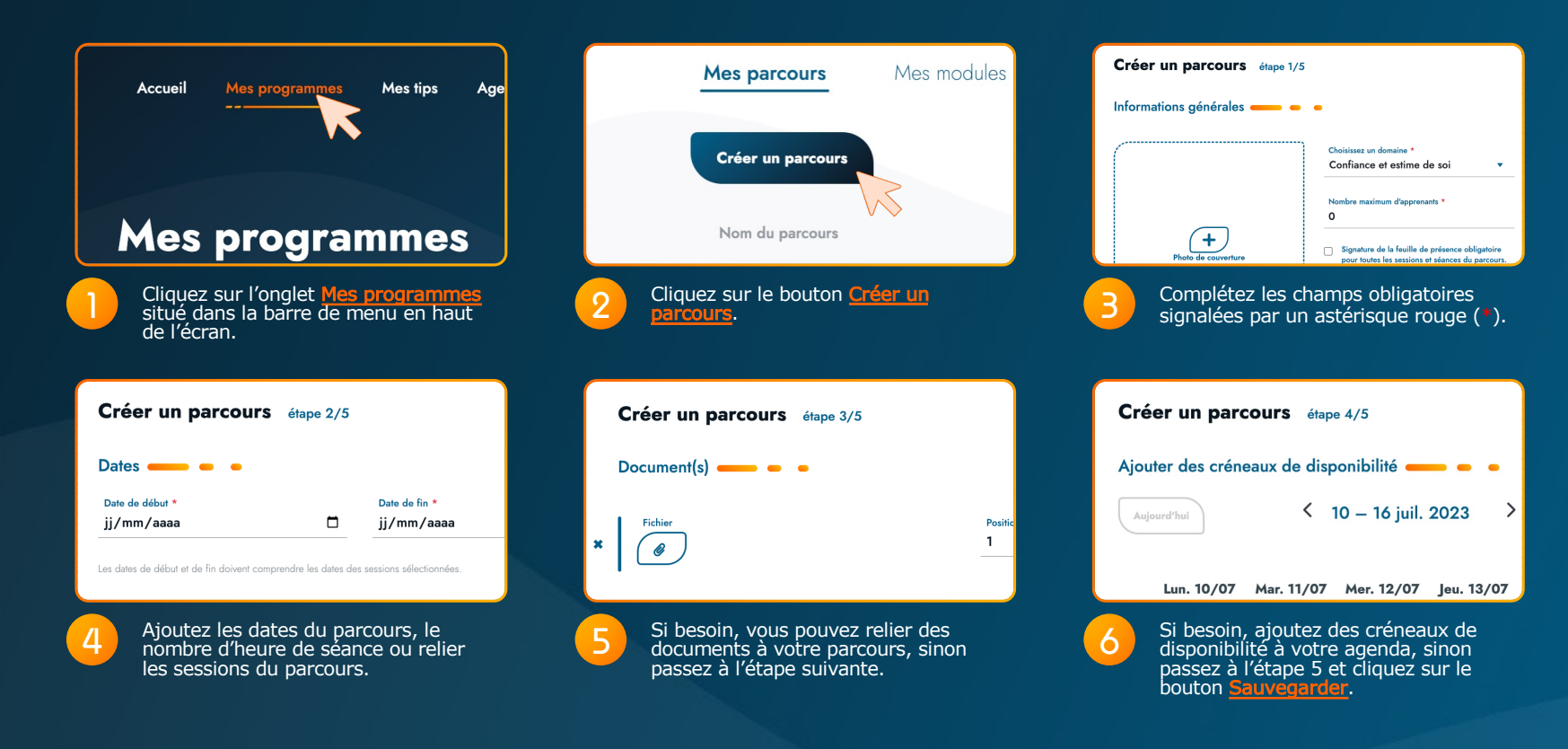

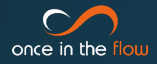